## Artistic Color Mastery WORKSHOP ON USB

Mastery Workshop Series #12 Expert Knowledge #2

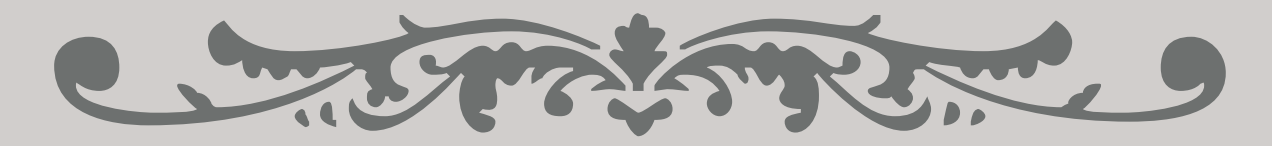

START HERE

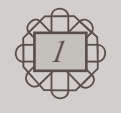

 $\blacktriangleright$   $\blacktriangleright$ 

⋥

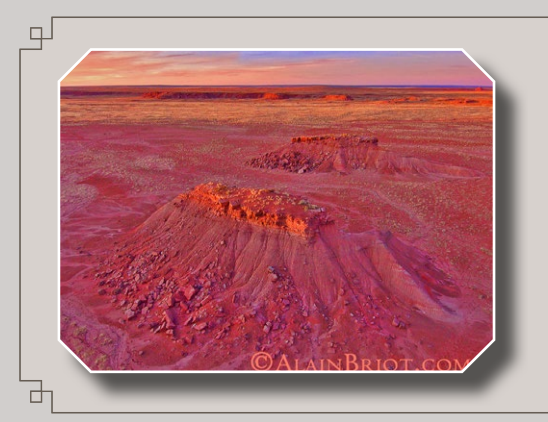

Mastery Workshops Series #12 Expert Knowledge #2

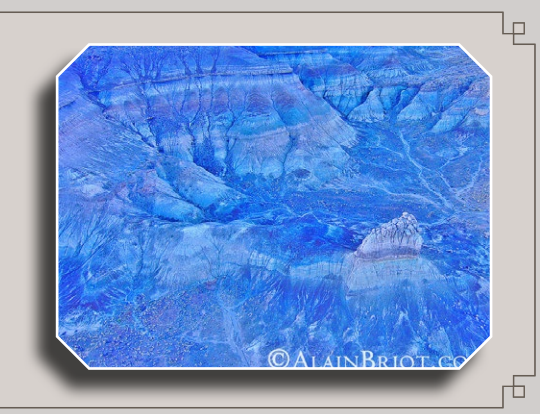

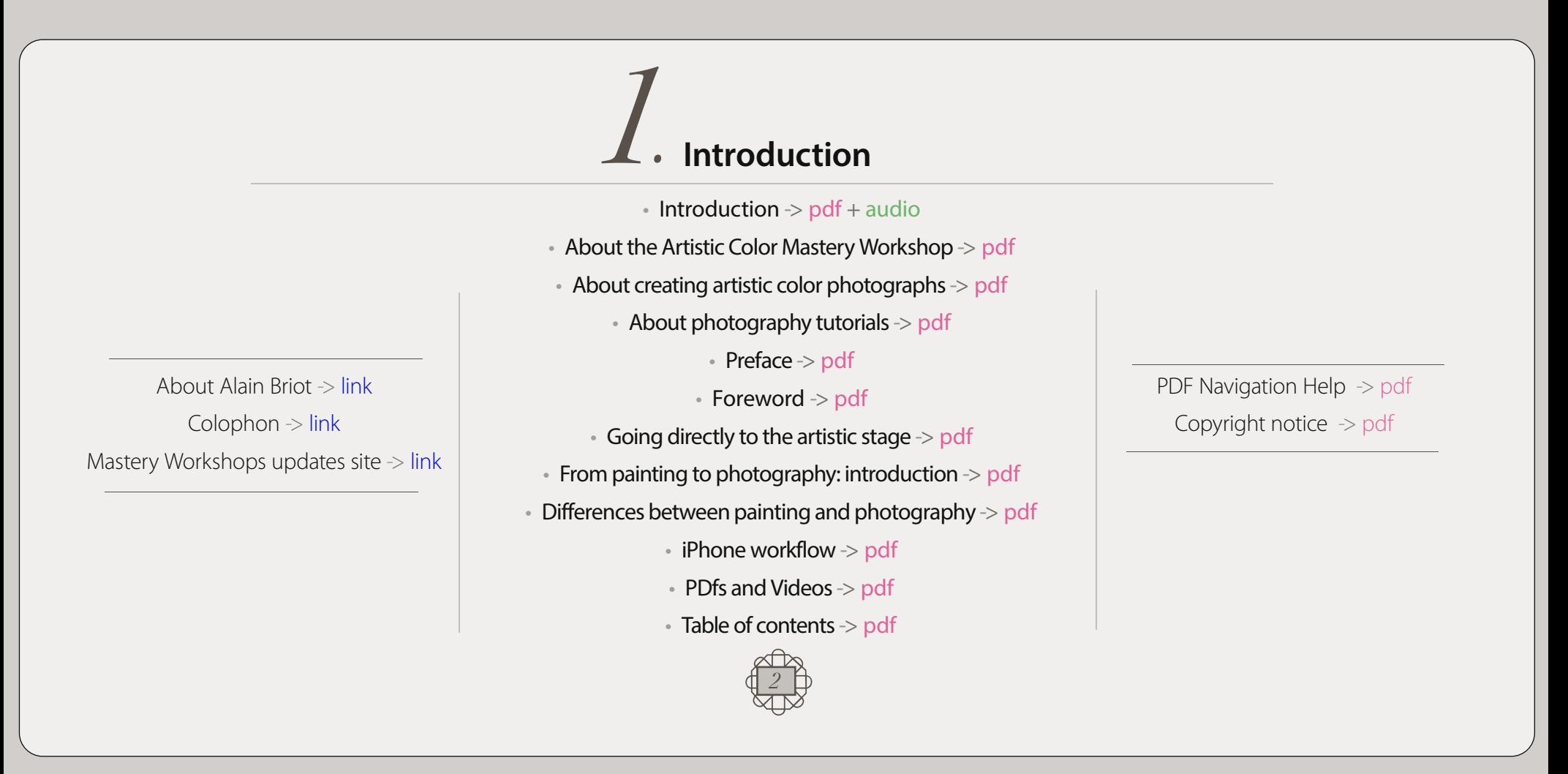

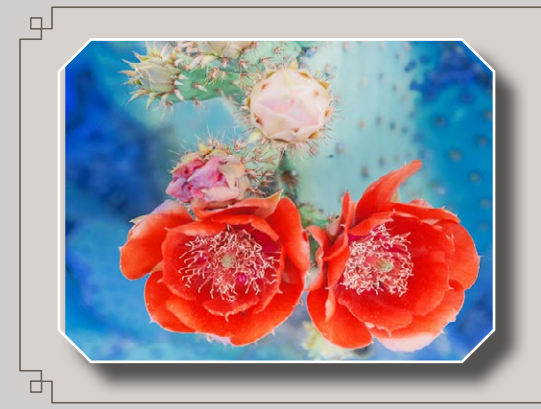

Mastery Workshops Series #12 Expert Knowledge #2

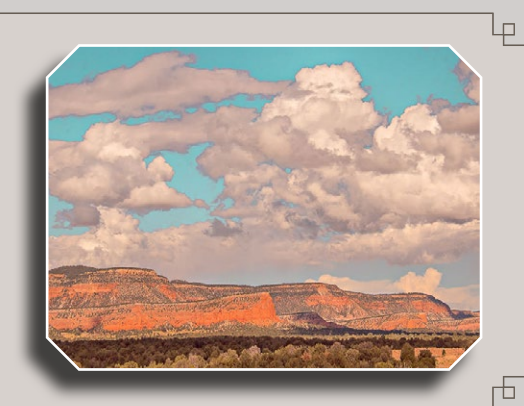

 **Artistic Foundations of Color** *2.*

#### **1 - Introduction**

 $\bullet$  Introduction to Artistic Foundations of Color  $\gt$  pdf + audio

#### **2 - Fundamental characteristics of color**

- Understanding color -> pdf
- $\bullet$  The three variables of color  $\gt$  pdf
- Black, white and grey points -> pdf
- The Munsell color system -> pdf
- $\cdot$  Tints, shades and tones  $\rightarrow$  pdf
- Neutral and semi-neutral colors  $\rightarrow$  pdf
- Color balance -> pdf
- Artistic color balance -> pdf
- Color wheels and visual aids  $\rightarrow$  pdf
- Studying color with the Nix color sensor -> pdf
- $\bullet$  The language of color  $\gt$  pdf

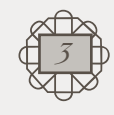

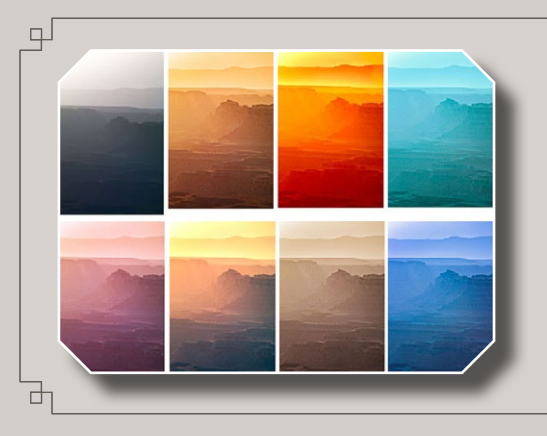

Mastery Workshops Series #12 Expert Knowledge #2

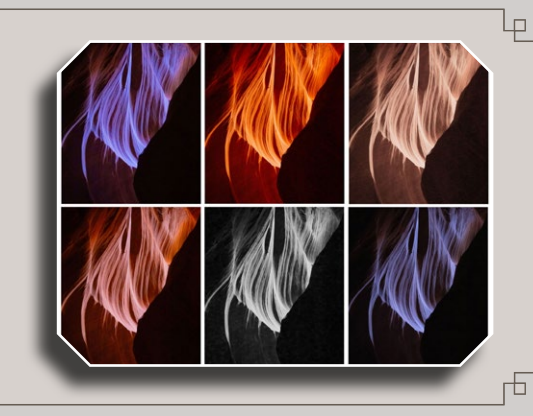

## **Color Palettes and Color Harmonies** *3.*

#### **1 - Color Palettes**

- What is a color palette?  $\rightarrow$  pdf
- Color palette analysis tables -> pdf
- Color palette generators -> pdf
- Creating your own color palette  $>$  pdf
- Color palette examples -> pdf
- Making the banal interesting by changing color palettes -> pdf
- Creating artistic color palettes  $\rightarrow$  pdf
- Creating artististic color palettes -> video

#### **2 - Color Harmonies**

- $\bullet$  Introduction: what is a Color Harmony?  $\gt$  pdf
- Monochromatic color harmony -> pdf
- Complementary color harmony -> pdf
- Analogous color harmony -> pdf
- Triadic color harmony -> pdf
- Cool color dominance color harmony -> pdf
- Warm color dominance color harmony -> pdf
- Split complementary color harmony -> pdf
- $\bullet$  Tetradic color harmony  $\gt$  pdf
- Square color harmony -> pdf

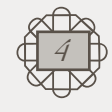

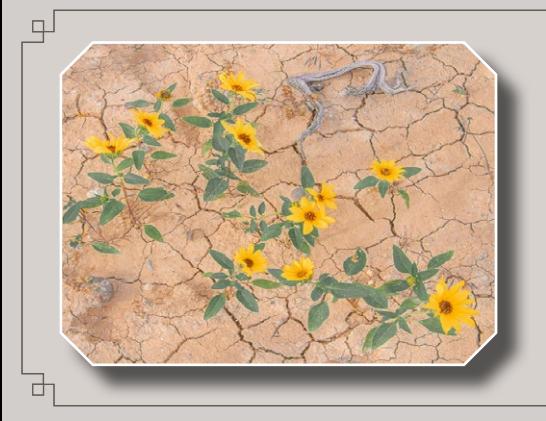

Mastery Workshops Series #12 Expert Knowledge #2

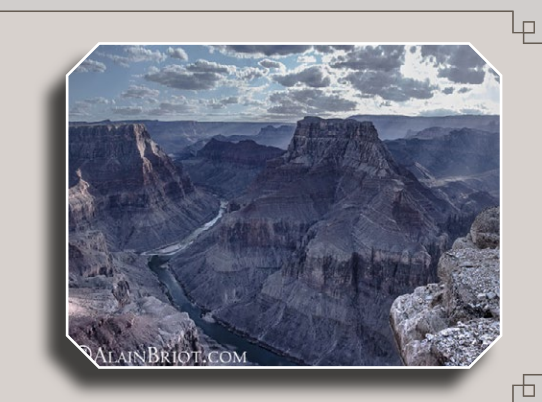

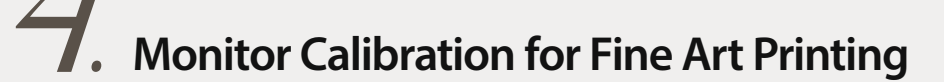

*Color! What a deep and mysterious language, the language of dreams.* Paul Gauguin

• Eizo CG247X monitor review -> pdf

Monitor calibration for fine art -> pdf

• Why switch monitor color modes? -> pdf

*Color is a power which directly influences the soul.* Wassily Kandinsky

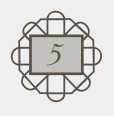

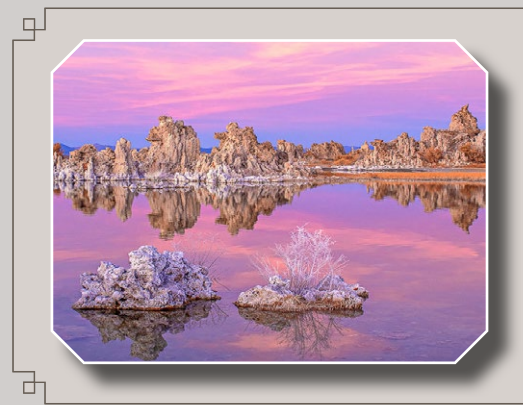

Mastery Workshops Series #12 Expert Knowledge #2

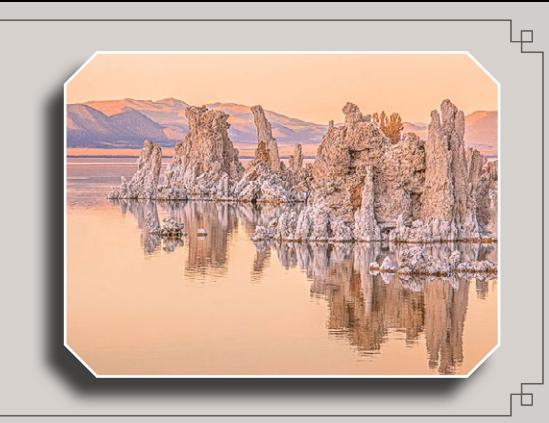

*5* **Doing Unspeakable things in Lightroom** *.*

#### **1 - Introduction**

- $\cdot$  Introduction  $\rightarrow$  pdf + audio
- What does it mean to do unspeakable things?  $\rightarrow$  pdf
- **2 Doing unspeakable things in Lightroom**
- Transforming mid-day photographs-Part 1: Lightroom-> pdf
- Transforming mid-day photographs-Part 1 -> video
- Using Lightroom curves -> pdf

#### **3 - Creating unspeakable Lightroom Masks**

- Creating multiple adjustment Masks -> pdf
- $\bullet$  Creating multiple adjustment Masks  $\gt$  video
- Re-using Basic and Mask adjustments -> video
- Changing colors with color grading  $\rightarrow$  pdf
- Changing colors with color grading  $+$  Masking  $\geq$  pdf
- Harmonizing colors with color grading -> pdf
- Changing colors with color grading-Part  $1 \rightarrow$  video
- Changing colors with color grading-Part  $2 \rightarrow$  video
- Changing color with Masking -> video
- Changing colors with luminance Masks-Part  $1$  -> pdf
- Changing colors with luminance Masks -Part 1-> video
- Changing colors with luminance Masks-Part  $2 > pdf$
- Changing colors with luminance Masks -Part  $2 \rightarrow$  video
- Changing colors with brush Masks  $\rightarrow$  pdf
- Changing colors with color range Masks -> video

w*6*

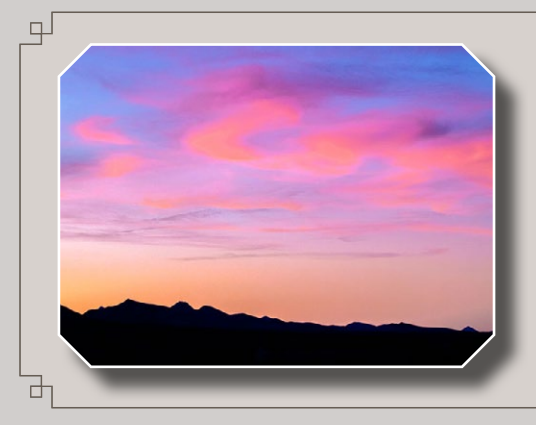

Mastery Workshops Series #12 Expert Knowledge #2

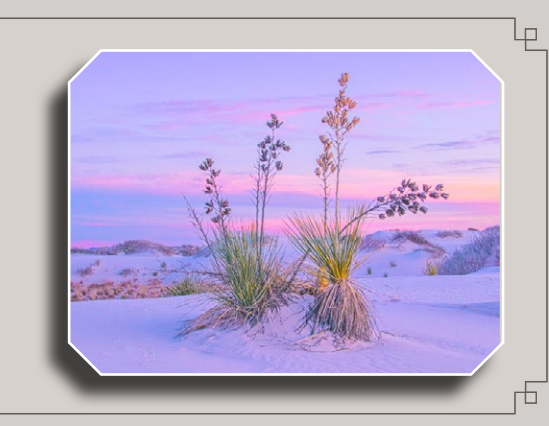

*6* **Working with Lightroom Presets** *.*

- About Lightroom profiles and presets -> pdf
- How to create and use presets -> pdf
- How to create and use brush presets -> pdf
- $\bullet$  How to visualize the effect of a preset  $>$  pdf
- How to create and use profiles -> pdf
- How to convert presets into profiles -> pdf
- Differences between LR Template, XMP and DNG -> pdf
- Presets and profiles quickstep -> pdf
- $\cdot$  Lightroom profiles and presets-Part  $1 \rightarrow$  video
- Lightroom profiles and presets-Part  $2 \rightarrow$  video

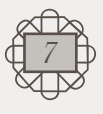

*Mere color, unspoiled by meaning, and unallied*  with definite form, can speak to the soul in a  $thousand$  *different ways.* Oscar Wilde

*Soon it got dusk, a grapy dusk, a purple dusk over*  tangerine groves and long melon fields; the sun the *color of pressed grapes, slashed with burgandy red,*  the fields the color of love and Spanish mysteries." Jack Kerouac

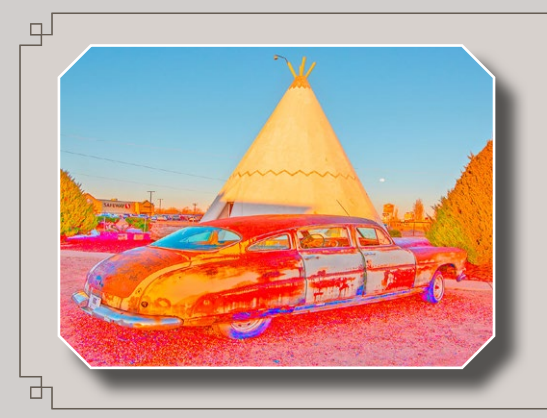

Mastery Workshops Series #12 Expert Knowledge #2

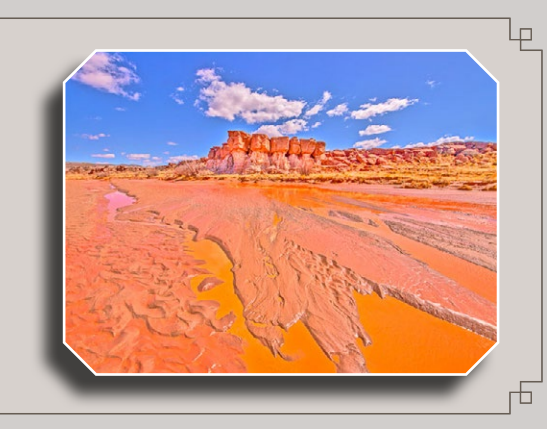

## *7.* **Doing Unspeakable things in Photoshop**

- Transforming mid-day photographs-Part 2: Photoshop  $>$  pdf
- $\bullet$  Transforming mid-day photographs-Part 2: Photoshop  $\geq$  video
- Shadows/Highlights adjustments  $\rightarrow$  pdf
- Shadows/Highlights adjustments -> video
- Extended Shadows/Highlights -> pdf
- Extended Shadows/Highlights-> video
- Repeated Shadows/Highlights processing -> pdf
- Repeated processing Part 1 -> video
- Repeated processing Part 2 -> video
- Creating color transformations  $\rightarrow$  pdf
- Creating color transformations quickstep -> pdf
- Creating color transformations -> video
- Creating color variations -> pdf
- Creating color variations -> video
- Creating teal or turquoise green skies -> pdf
- Creating teal or turquoise green skies -> video
- Creating artist-inspired images -> pdf
- What is selective color  $\geq$  pdf
- What is RUSM -> pdf

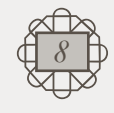

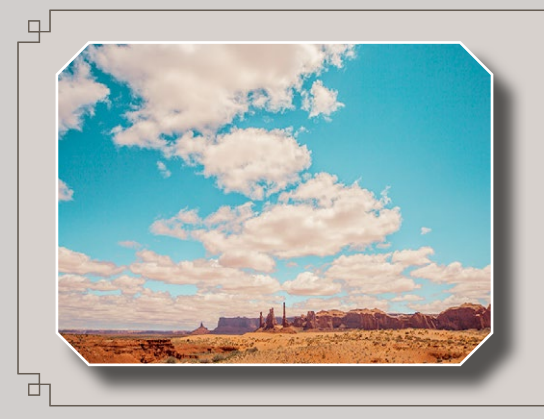

Mastery Workshops Series #12 Expert Knowledge #2

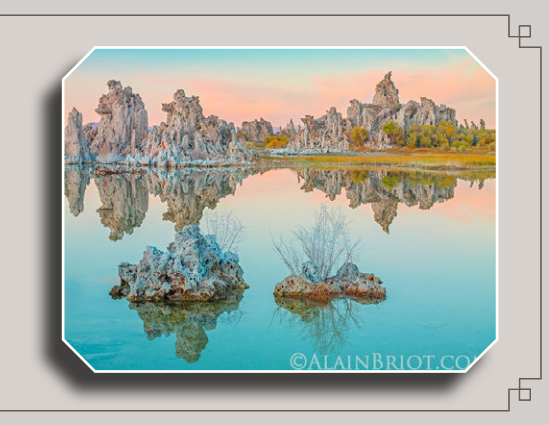

*8* **Doing Unspeakable things with LUTs in ACR, Lightroom & Photoshop** *.*

#### **1 - Introduction**

- $\cdot$  Introduction to LUTS  $\cdot$  pdf + audio
- What are LUTS? -> pdf

#### **2 - Creating LUTs**

- $\bullet$  How to use a Lightroom Preset in ACR  $\gt$  pdf
- $\bullet$  How to use a Lightroom Preset in ACR  $\gt$  video
- How to create a Profile In ACR  $\rightarrow$  pdf
- How to create a Profile In ACR  $\rightarrow$  video
- How to create a LUT in Photoshop -> pdf
- How to create a LUT in Photoshop -Quickstep -> pdf
- How to create a LUT in Photoshop  $\rightarrow$  video
- $\bullet$  How to import LUTs in Lightroom  $\gt$  pdf
- How to import LUTs in Lightroom  $\rightarrow$  video
- How to create and use LUTs compilation -> pdf

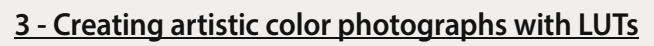

- Creating artistic color photographs with LUTs in ACR  $\rightarrow$  pdf
- Creating artistic color photographs with LUTs in ACR -> video
- Creating artistic color photographs with LUTs in Photoshop  $\geq$  pdf
- Creating artistic color photographs with LUTs in Photoshop -> video
- Creating artistic color photographs with LUTs in Lightroom  $\rightarrow$  pdf
- Creating artistic color photographs with LUTs in Lightroom  $\rightarrow$  video
- Creating subtle LUTs images in Photoshop -> pdf
- Creating subtle LUTs images in Photoshop -> video
- Practicing using LUTs with color charts  $\rightarrow$  pdf
- Practicing using LUTs with color charts -> video

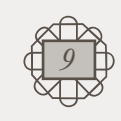

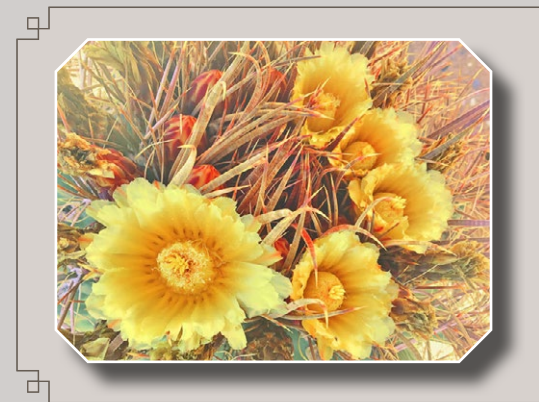

Mastery Workshops Series #12 Expert Knowledge #2

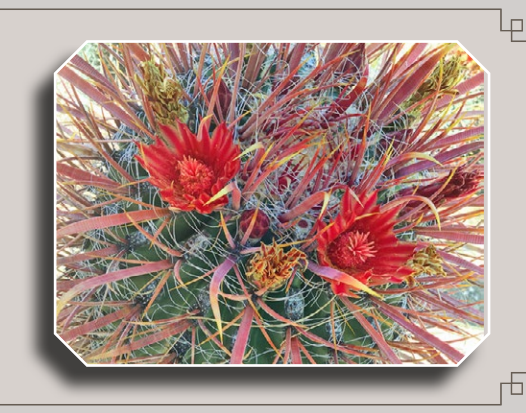

## *9**.* **Doing Unspeakable things with 3D LUT Creator**

#### **1 - Discovering 3D LUT Creator**

- Getting started with 3D LUT Creator -> pdf
- Getting started with 3D LUT Creator  $\rightarrow$  video
- Creating images in 3D LUT Creator  $\rightarrow$  pdf
- Creating images in 3D LUT Creator  $\rightarrow$  video
- The 3D LUT Creator interface  $>$  pdf
- The 3D LUT Creator interface -> video
- Alain's 3D LUT Creator manual -> pdf

#### **2 - Creating images with 3D LUT Creator**

- Important additional controls -> pdf
- Important additional controls 1-Color Match -> video
- Important additional controls 2-Color Palette & Menus-> video

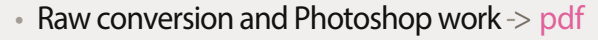

- $\bullet$  Raw conversion and Photoshop work  $\gt$  video
- Creating delicate images in 3D LUT Creator -> pdf
- Creating delicate images in 3D LUT Creator-part  $1 \rightarrow$  video
- Creating delicate images in 3D LUT Creator-part 2  $\rightarrow$  video
- Practicing using 3D LUTs with color charts -> pdf
- Practicing using 3D LUTs with color charts  $\rightarrow$  video
- 3D LUT Creator remarks -> pdf
- Example images created with 3D LUT Creator -> pdf

#### **3 - Conclusion to LUTs sections 8 and 9**

• My approach to using LUTs ,Profiles and Presets -> pdf

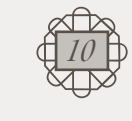

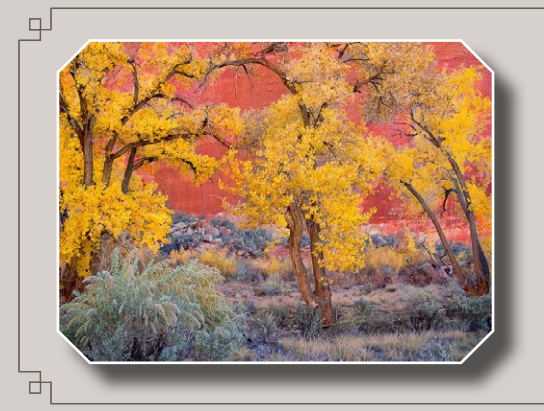

Mastery Workshops Series #12 Expert Knowledge #2

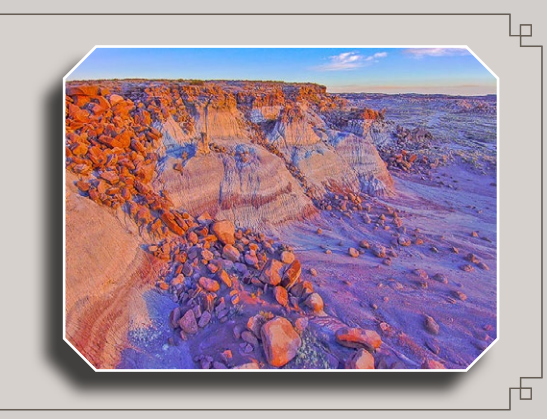

**10** Unspeakable things practice exercises

*I found I could say things with color and shapes that I couldn't say any other way.* Georgia O'Keeffe

• Introduction to the exercises section  $\rightarrow$  pdf + audio

• Are you creating fine art photographs? -> pdf

• When is your photograph finished?  $\rightarrow$  pdf

• Artistic landscape photography exercises-> pdf

• Creativity exercises -> pdf

• Variations on a single photograph exercise -> pdf

*Rehearing the warbling from some distant springtime, we can extract from it, as from the little tubes of color used in painting, the precise tintforgotten, mysterious, and fresh-of the days we thought we remembered when, like bad painters, we were in fact spreading our whole past on a single canvas and painting it with the conventional monochrome of voluntary memory."* Marcel Proust

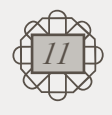

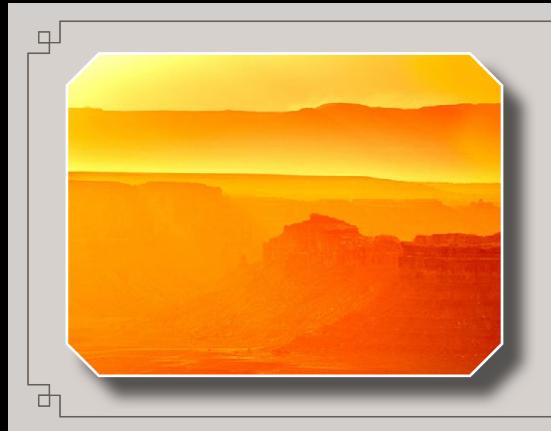

Mastery Workshops Series #12 Expert Knowledge #2

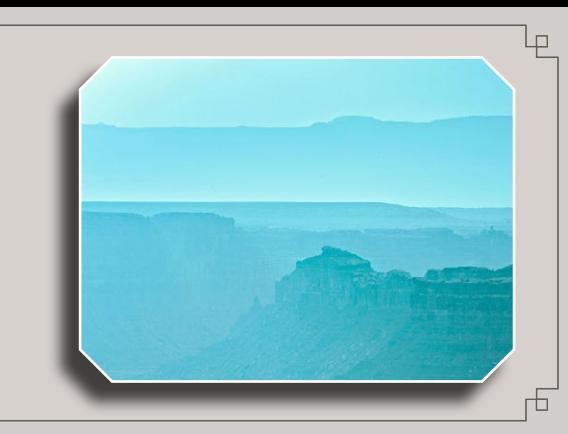

**11.** PDF Presentations of my Work

- $\bullet$  Introduction to the Examples section  $\gt$  pdf + audio
	- About my work -> pdf
- Regarding the creation of personal work  $>$  pdf
	- Artistic approach introduction  $\rightarrow$  pdf
		- Western Navajoland 2018 -> pdf
			- Escalante 2019 -> pdf
			- White Sands 2020 -> pdf
			- Cactus flowers 2021  $\rightarrow$  pdf
		- Antelope Canyon 2022 -> pdf
		- Northern Arizona 2022 -> pdf
	- LUTs experiments 2021 2022 -> pdf
	- Before and after comparisons -> pdf

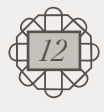

*There's a reason we don't see the world in black and white.* Celerie Kemble

*Color helps to express light—not the physical phenomenon, but the only light that really exists, that in the artist's brain* Henri Matisse

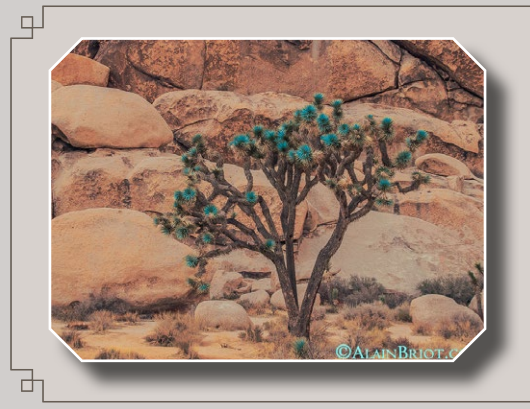

Mastery Workshops Series #12 Expert Knowledge #2

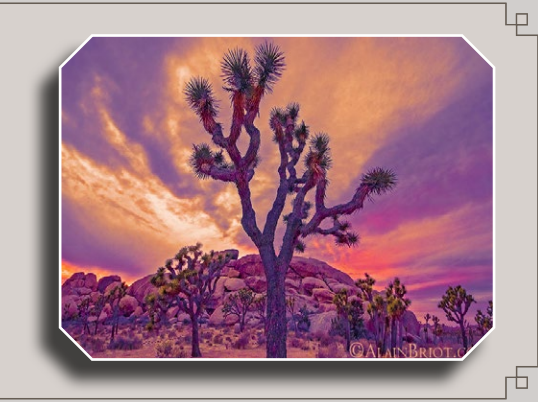

*12* **Video Presentations of my Work** *.*

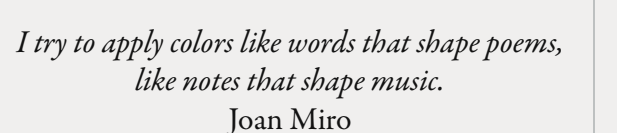

- Teal skies -> video
- Repeated processing -> video
- Extended Shadows/Highlights -> video
	- Slot canyon -> video
	- Color variations -> video
	- Color transformations -> video
		- Cactus flowers  $>$  video
		- 3D LUT images -> video
	- Along the canyon -> video
- Colorado Plateau Reflections -> video
	- Palavayu -> video
	- Mesas -> video

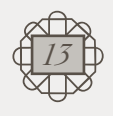

*All colors are the iends of their neighbors and the lovers of their opposites.* Marc Chagall

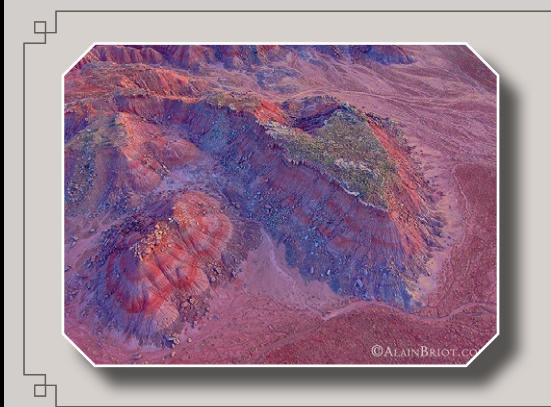

Mastery Workshops Series #12 Expert Knowledge #2

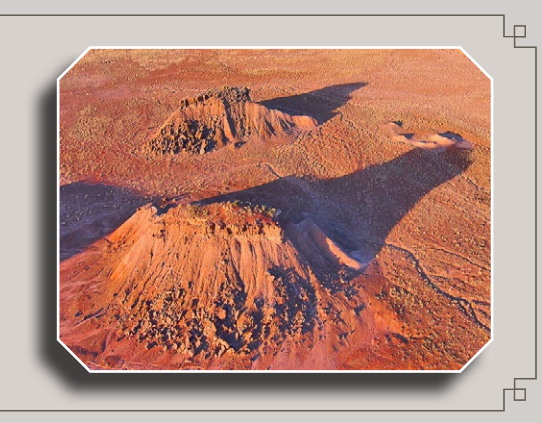

# *13* **Essays** *.*

#### **1 - Introduction**

• About the essays $>$  pdf + audio

#### **2 - Photo Police/Paradigm shift series**

- Photo Police Part 1: Rules -> pdf
- Photo Police Part 2: Teaching -> pdf
- Photo Police Part 3: About my Work -> pdf
- Paradigm Shift Part  $1 \rightarrow$  pdf
- Paradigm Shift Part 2 -> pdf
- Those Who Came Before -> pdf
- How Long do Art Movements Last? -> pdf
- The Persistence of Style -> pdf
- The Artistic Profession -> pdf

#### **3 - David Pye series**

- Art and Design -> pdf
- $\bullet$  The Designs of Previous Artists  $\gt$  pdf
- Art of Risk and Certainty  $\rightarrow$  pdf
- Art is Risk -> pdf
- Diversity -> pdf
- Invention and Conclusion -> pdf

 $\begin{pmatrix} 14 \\ 14 \\ 1 \end{pmatrix}$ 

*14*

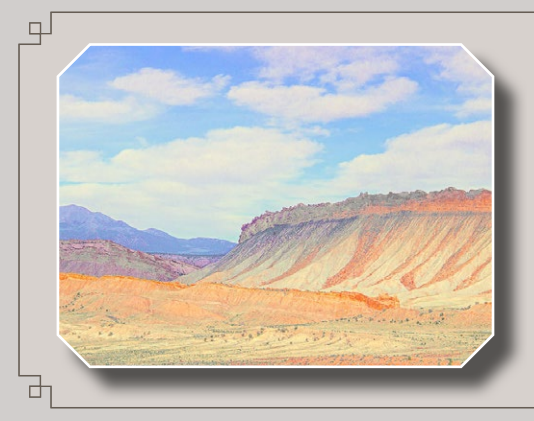

Mastery Workshops Series #12 Expert Knowledge #2

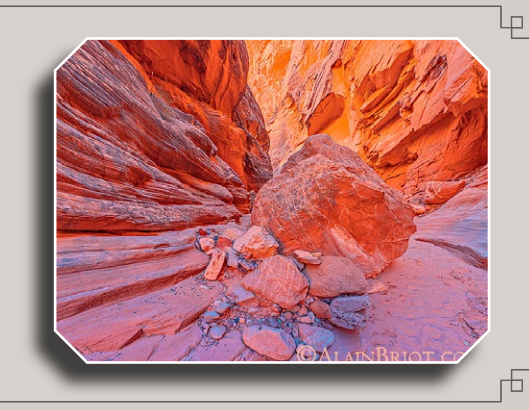

## *14.*  **LUTs, Presets and Charts**

- **1 Introduction**
- About LUTs, presets & charts  $\rightarrow$  pdf + audio
- **2 Alain's Lightroom Develop Presets**
- List of develop presets -> pdf
- **3 Alain's Lightoom Adjustment Presets**
- List of Lightroom adjustment presets  $\rightarrow$  pdf
- **4 Alain's Lightoom Export Presets**
- $\cdot$  List of export presets  $\rightarrow$  pdf
- **5 Alain's Lightroom Profiles** • List of Profiles-> pdf
- **6 Alain's Photoshop Actions**
- $\cdot$  List of Photoshop actions  $\cdot$  pdf

#### **7 - Alain's 3D LUTs collection**

• List of 3D LUTs -> pdf

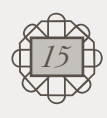

#### **8 - Color Charts**

- Photoshop 9 colors demo file -> psd file
- Lightroom 10 colors demo file  $>$  psd file
- Photographs demo file  $1 \rightarrow$  psd file
- Photographs demo file  $2 \rightarrow$  psd file
- Neutrals demo file -> psd file
- Seven gradients demo file  $\ge$  psd file
- $\bullet$  All colors in 16 bit demo file  $\gt$  psd file

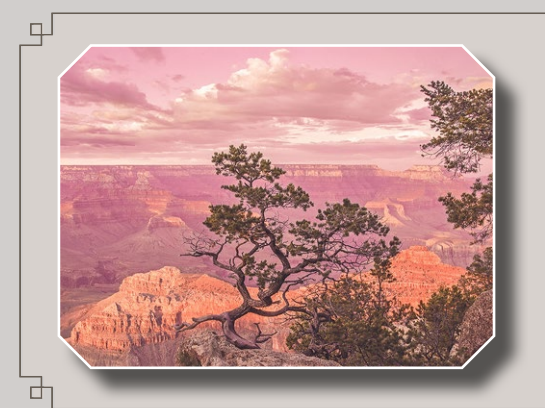

Mastery Workshops Series #12 Expert Knowledge #2

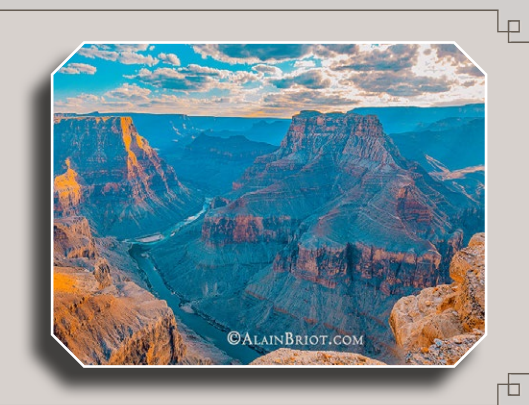

*15* **Master Files** *.*

• About the Master Files Section -  $>$  pdf + audio

- 1-Datura -> psdfile
- 2-Plateau Refections -> psd file
- $\bullet$  3-Zabriskie Point #1  $\gt$  psd file
- $\cdot$  4-Zabriskie Point  $#2$   $>$  psd file
- $5$ -Playa #1  $\rightarrow$  psd file
- $\cdot$  6-Playa #2  $\cdot$  psd file
- 7-Dante's View -> psd file
- 8-Artists Palette -> psd file
- 9-Mt Williamson -> psd file
- $\cdot$  10-Palavayu Wash  $\cdot$  psd file
- 11-Palavayu -> psd file
- 12-Palavayu Mesas -> psd file
- 13-Muytalatuukwi Mesas-> psd file
- 14-Confluence Collage -> psd file
- $\cdot$  15-Color transformation #1  $\cdot$  psd file
- $\cdot$  16-Color transformation #2  $\rightarrow$  psd file
- $\cdot$  17-Saguaro color transformation  $\geq$  psd file
- 18-Cactus color variations -> psd file
- $\cdot$  19-Cedar Mesa  $\cdot$  psd file
- 20-Mt Whitney Shadows/Highlights -> psd file
- 21-Antelope #1 Shadows/Highlights -> psd file
- 22-Antelope #2 Shadows/Highlights  $\rightarrow$  psd file
- 23-Antelope #3 Shadows/Highlights  $\geq$  psd file

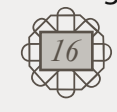

- 24-Antelope #4 Shadows/Highlights-> psd file
- 25-Antelope #5 Shadows/Highlights  $\rightarrow$  psd file
- 26-Slot Canyon Shadows/Highlights-> psd file
- 27-Green Sky #1 -> psd file
- $\cdot$  28-Green Sky #2  $\gt$  psd file
- 29-Green Sky  $#3$   $\rightarrow$  psd file
- 30-Green Sky #4 -> psd file
- 31-Profile panel details-> psd file
- 32-Split Mountain PS LUT -> psd file
- 33-ACR LUTS-Profile-preset-1 -> psd file
- 34-ACR LUTS-Profile-preset-2 -> psd filei
- 35-Split Mountain LUT-> psd file

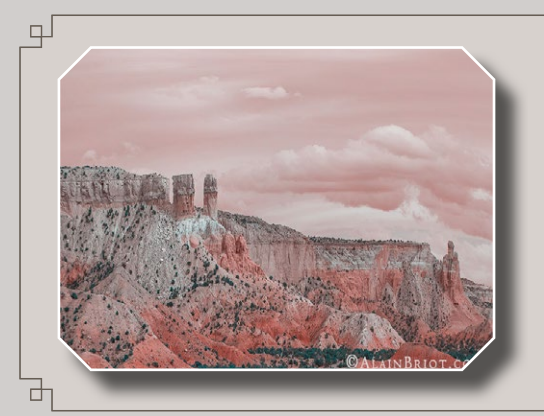

Mastery Workshops Series #12 Expert Knowledge #2

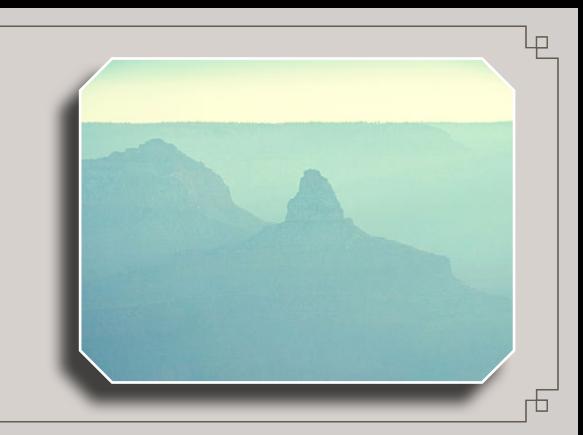

*16* **Conclusion** *.* • About this section  $\rightarrow$  pdf + audio • Achieving your personal style -> pdf • Finding your voice -> pdf • Inspiration -> pdf • A multi-fasceted representation of the world  $>$  pdf The sound of colors is so definite that it would *be hard to nd anyone who would express bright yellow with base notes, or dark lake with the treble.* Wassily Kandinsky *Vocations which we wanted to pursue, but didn't, bleed, like colors, on the whole of our existence.* Honore de Balzac

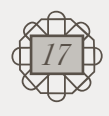

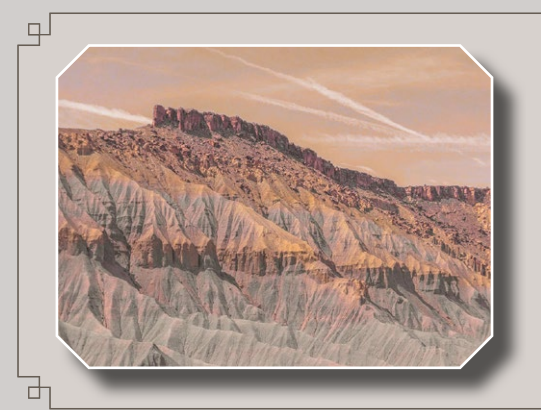

Mastery Workshops Series #12 Expert Knowledge #2

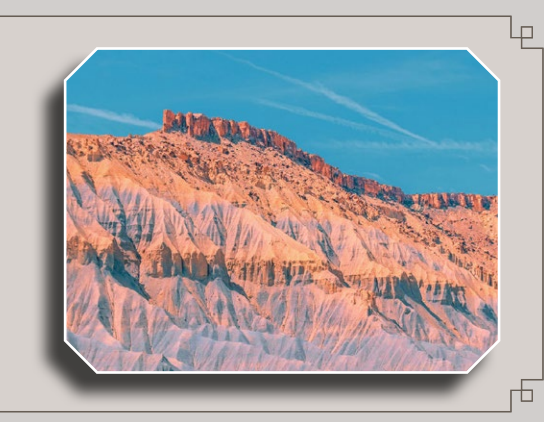

## *17* **Table of Contents** *.*

- *1* Introduction
- *2* Artistic foundations of color
- *3* Color palettes and color harmonies
- $4$  Monitor calibration for fine art printing
- *5* Doing unspeakable things in Lightroom
- $\delta$  Working with Lightroom Presets
- *7* Doing unspeakable things in Photoshop
- $\mathcal S$  Doing unspeakable things with LUTs in ACR, Lightroom & PS
- *9* Doing unspeakable things with 3D LUT Creator
- 10 Unspeakable things practice exercises
- *11* PDF presentations of my work
- *12* Video presentations of my work
- *13* Essays
- $14$  LUTs, presets, profiles and charts
- $15$  Master files
- *16*  Conclusion
- *17*  Table of contents
- *†*  Alain's Biography
- *†*  Quote
- *†*  Colophon
- *End Page*

<span id="page-18-0"></span>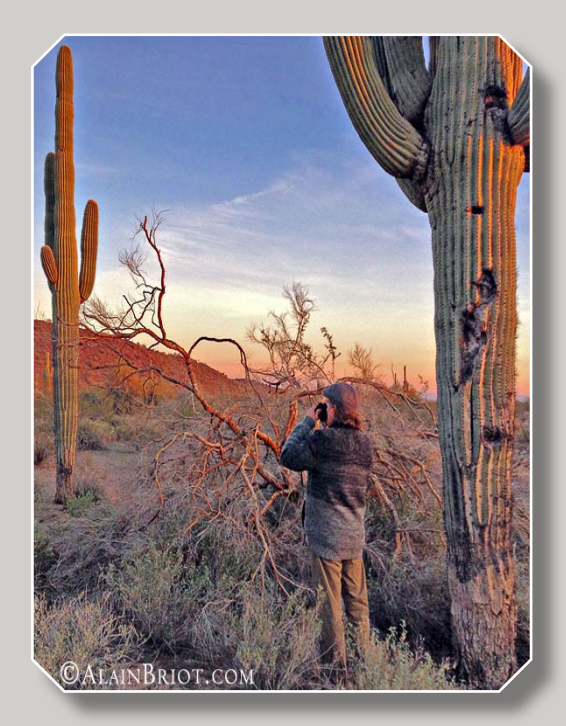

#### About Alain Briot

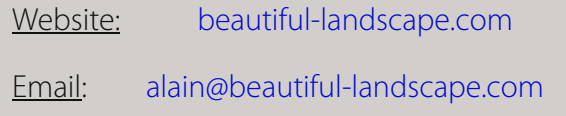

Project Specifics: This Mastery Workshop was created in 2022 in Peoria, Arizona.

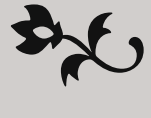

 $\bigcup$ riginally from Paris, France, I have lived in the United States since 1986. Making my home in Arizona, my favorite photographic locations include Navajoland, where I lived for 7 years, the Grand Canyon, and the rugged canyonland wilderness of Southern Utah and Northern Arizona.

The choice of which camera I use is based on my vision for each image. In the past I have worked with 4x5 and 35 mm. Currently I work with 35 mm occasionally and with medium format digital primarily. Because the majority of my work is printed large, and because of the quality requirements of Fine Art, I favor large and medium format cameras.

My goal is to create photographs that demonstrate my vision. My equipment, be it cameras, software, printers, etc. is chosen for its ability to make this possible. My vision of the landscape is of a place of beauty, a place where we can experience a direct contact with nature, a place where we can find respite from the pressures and stresses of the 21st century, a place where we can find inspiration and freedom of expression.

The quality of my work is the result of two factors: hard work and natural abilities. I have been an artist all my life and I was never pushed to make art either by my parents or anyone else. I had, undoubtedly, a personal attraction for creative endeavors and for all things artistic. However, only through hard work did this natural ability result in the work I am creating today.

I started photography in 1980 and it took me years before I started creating satisfying images.

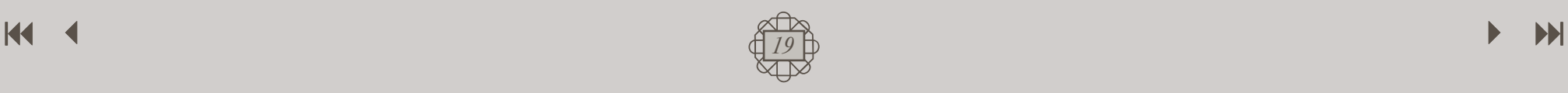

I had very high expectations for the first photographs I took, but the outcome of my early efforts was disappointing. I realized early on that persistence regular practice and a focus on study were required to succeed.

Today I have made what was originally a hobby into a successful profession. I make a living from the sale of my Fine Art Prints, I write books, create photography tutorials and teach photography workshops. I also have a significant amount of free time during which I enjoy practicing hobbies and collecting art.

If you are not satisfied with your current results, do not despair. It took me years of constant study, practice and dedication to create images that satisfy me. Succeeding in the creation of Fine Art Photographs is not an easy endeavor. However, dedication and persistence go a long way towards achieving successful results, and so does regular study with dedicated teachers who are where you want to be.

If you want to learn more about the process of achieving success in photography, I recommend reading my essay titled *Rethinking Talent* in which I describe the disappointment I experienced when I saw the results of my early photographic efforts.

One of my goals in creating this DVD tutorial was to help you make the best use of your time by providing you with knowledge that took me years to acquire and refine. It is my sincere hope that this tutorial will make your journey faster, easier and, above all, fun and enjoyable.

Instead of trying to reproduce exactly what I see before me, *I make more arbitrary use of color to express myself more forcefully... To express the love of two lovers by the marriage of two*  complementary colors... To express the thought of a brow by the radiance of *a light tone against a dark background. To express hope by some star. Someone's passion by the radiance of the setting sun.*

*Vincent van Gogh*

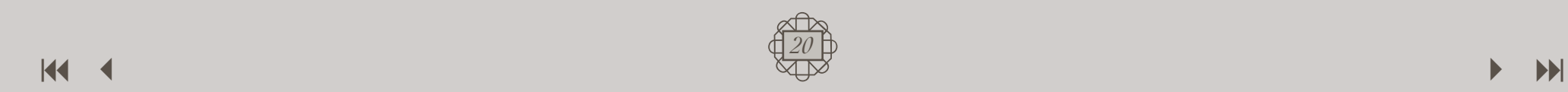

<span id="page-20-0"></span>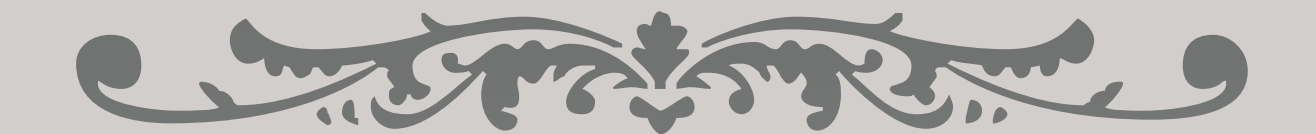

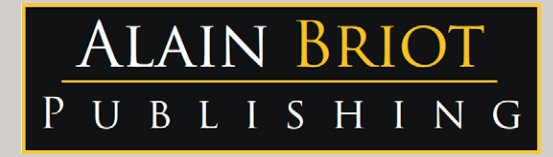

#### Images and text Copyright © Alain Briot 2022 Alain Briot PO Box 12343 Glendale, AZ 85318 800-949-7983 (USA) and 928-252-2466 (International)

#### Email: alain@beautiful-landscape.com

*This tutorial and the computer les it contains has been sold as a consumer product only for the private and non-commercial use of the original purchaser. The entire contents are Copyright © Alain Briot 2022 and must not be duplicated for any purpose.*

## www.Beautiful-Landscape.com

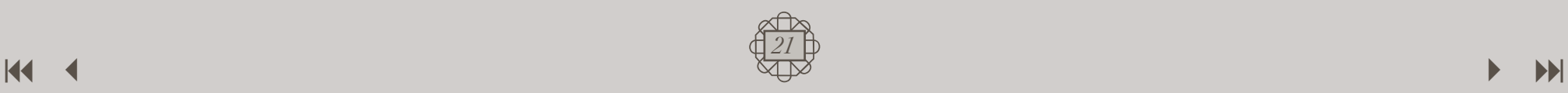

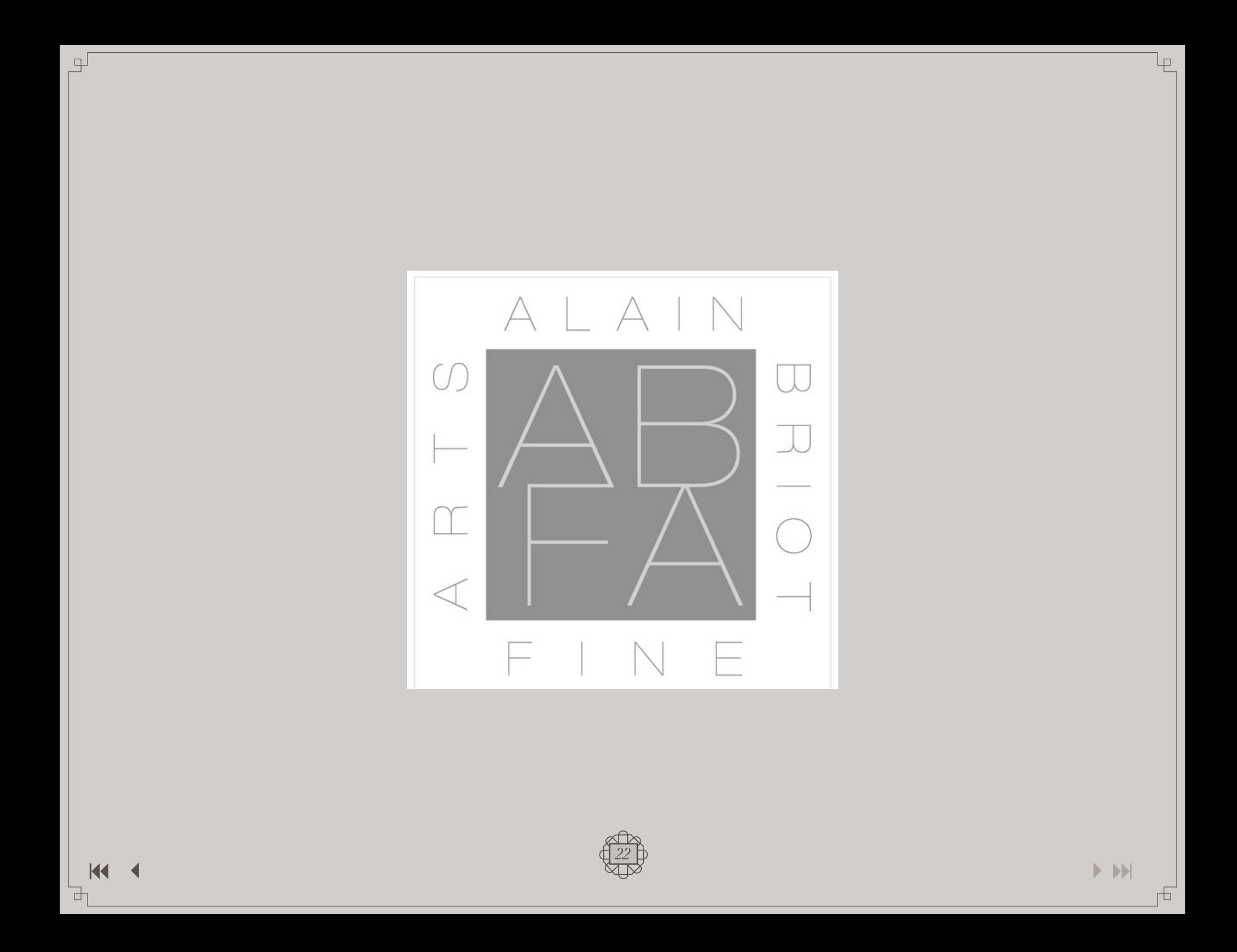